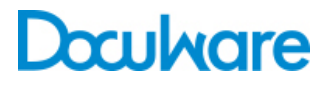

**DocuWare** Request

Product Info

## Stand-Alone-Lösung für Ihre Archiv-Dokumente

DocuWare Request erstellt selbsttragende Archive mit Kopien von Dokumenten aus DocuWare. Ohne DocuWare oder eine andere Software installieren zu müssen können Sie diese Archive durchsuchen und sich Dokumente anzeigen und für die gemeinsame Nutzung freigeben. Das Modul ist eine eigenständige Lösung mit integriertem Browser, Anzeige- und Suchfunktion.

Die sogenannten Request-Archive können an Kunden übergeben, einem Steuerprüfer vorgelegt oder einfach als Backup verwendet werden. Exportierte Archive lassen sich ebenso bequem wieder importieren. DocuWare Request ist sowohl mit DocuWare als Inhouse- oder Cloud-Lösung einsetzbar.

#### Vorteile

- **Dokumente suchen, anzeigen, freigeben:** Ohne Software-Installation sofort möglich.
- **Mobil und systemunabhängig:** Überall auf Dokumente zugreifen, auch ohne DocuWare.
- **Praktisches Backup:** Ein unabhängiges Archiv automatisch erstellen und bei Bedarf wieder importieren.
- **Zeit sparen:** Ein Archiv schnell exportieren.

#### Dokumente ganz einfach freigeben

Sie können mit DocuWare Request eine Kopie von Archiv-Dokumenten in ein unabhängiges Archiv exportieren und dieses einem Dritten übergeben. Dank integriertem Browser samt vollständiger Suchfunktion lassen sich Dokumente problemlos öffnen.

- Geben Sie auf einer DVD oder einem USB-Stick gespeicherte Dokumente frei oder verschicken Sie einen Link per E-Mail.
- Nehmen Sie ein Request-Archiv für unterwegs mit und geben Sie es Kunden, die keine DocuWare-Software besitzen.
- Scandienstleister beispielsweise können die gescannten Dokumente in einem Request-Archiv sameln und stellen sie seinem Kunden zur Verfügung. Sofern dieser selber DocuWare einsetzt, kann er die Scans mit wenigen Mausklicks seinen Archiven hinzufügen.
- Behalten Sie eine Kopie Ihrer aktuellen Verkaufszahlen, Akten oder Handbücher bei sich und greifen Sie überall darauf zu – selbst ohne Internetzugang.

Im Fall einer Finanzprüfung beispielsweise können Sie einfach alle relevanten Dokumente eines Geschäftsjahres zusammenstellen und Ihrem Prüfer in Form eines Request-Archivs vorlegen und mitgeben. Dank integrierter Volltextsuche lassen sich bestimmte Dokumente leicht finden und anzeigen.

### Mit dem Backup auf Reisen

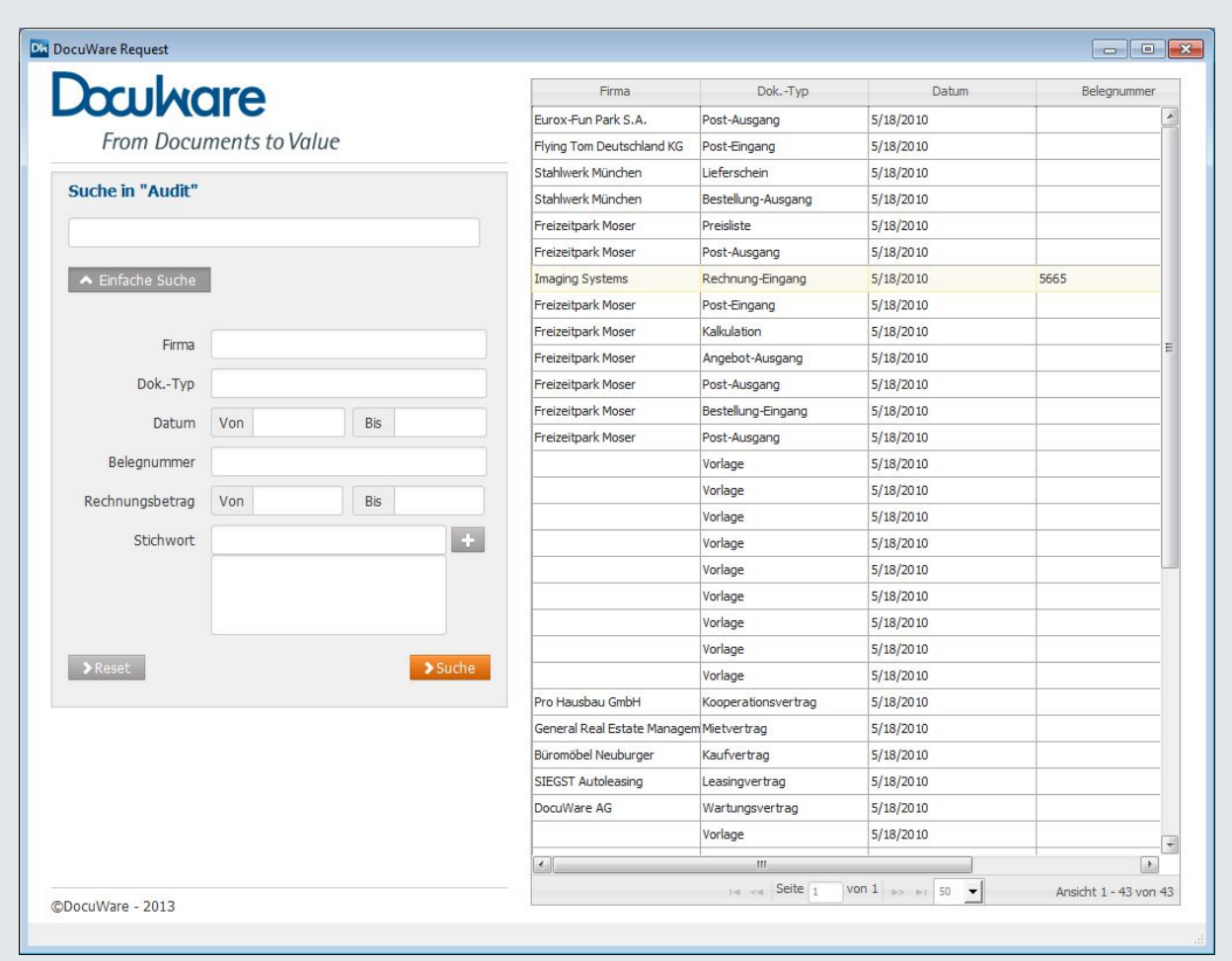

*Im Request-Browser werden die Dokumente übersichtlich aufgelistet. Klicken Sie auf ein Dokument, um es zu öffnen.*

Mitunter haben Sie aus technischen (keine Internetverbindung) oder rechtlichen (zum Beispiel bei einer Gerichtsverhandlung) Gründen keinen Zugriff auf Ihr DocuWare-System. Mit DocuWare Request können Sie einfach ein Archiv erstellen, das Sie unabhängig von sämtlichen äußeren Umständen macht.

Ein weiteres Beispiel: Statten Sie alle Mitarbeiter des Reparaturdienstes mit einem USB-Stick aus, auf dem alle Handbücher, Pläne und Ersatzteillisten der Geräte, an denen sie arbeiten, gespeichert sind. Die Mitarbeiter haben so direkten und komfortablen Zugriff auf die gesamte Dokumentation, die sie beim Kunden vor Ort benötigen – ohne dafür Informationen von der Zentrale anfordern oder große, schwere Handbücher mitführen zu müssen.

## Archivierung und Desaster-Recovery

Mit DocuWare Request sichern Sie Ihre Daten automatisch in vorgegebenen Abständen. Die DocuWare-Archive können je nach Dokumentaufkommen jeden Abend, wöchentlich oder in einem anderen Zeitintervall in das Dateiverzeichnis exportiert und anschließend gebrannt oder auf einer externen Festplatte gesichert werden. Die Datensicherung über DocuWare Request hat den großen Vorteil, dass im Notfall die Informationen (mit Ausnahme der zuletzt gespeicherten) sofort von der Platte gelesen werden können – noch bevor das IT-System wiederhergestellt ist. Wichtige Informationen stehen damit im Zugriff, und die Business Continuity ist gewährleistet. Wenn das IT-System wieder hergestellt, ist lassen sich die Backup-Archive wieder importieren.

# Einfachere, schnellere Einrichtung

Dank optimiertem Assistenten ist DocuWare Request jetzt schneller und einfacher in der Anwendung. Ganze Ergebnislisten aus Ihrem DocuWare-System können im Handumdrehen mit nur ein paar Klicks in ein Request-Archiv umgewandelt werden – die vollständige Indexierung wird dabei beibehalten.

#### Funktionen

- Dokumente im Originalformat oder als PDF-Dateien exportieren
- Dokumente aus einem Request-Archiv wieder importieren
- Volltextsuche im Dokumenteninhalt und in den Indexfeldern
- Workflow-Historie
- Anmerkungen (Stempel, Kommentare)

#### Systemvoraussetzungen

DocuWare 6.7

- Alle Windows Client-Betriebssysteme für 32-Bit und 64-Bit für Windows XP, SP2 und höher.
- Internet Explorer ab Version 9 und Firefox ab Version 10.0 werden unterstützt.

# Doculvare

Dieses Dokument finden Sie auch unter:

<http://pub.docuware.com/de/docuware-request>

For more information please visit our website at:

[www.docuware.com](http://www.docuware.com/)